Informatyka 1 (EZ1E2008)Politechnika Białostocka - Wydział Elektryczny Elektrotechnika, semestr II, studia niestacjonarne I stopniaRok akademicki 2021/2022Wykład nr 5 (08.04.2022)dr inż. Jarosław Forenc П Standard IEEE 754  $\Box$ liczby 32-bitowe, liczby 64-bitowe  $\Box$  zakres i precyzja liczb  $\Box$  wartości specjalne, operacje z wartościami specjalnymi П Język C pętla for, operatory ++ i –-  $\Box$ 

Informatyka 1 (EZ1E2008), studia niestacjonarne I stopnia dr inż. Jarosław Forenc<br>Rok akademicki 2021/2022, Wykład nr 5 Rok akademicki 2021/2022, Wykład nr 53/46

### Standard IEEE 754

- П IEEE Std. 754-2008 - IEEE Standard for Floating-Point Arithmetic
- Standard definiuje następujące klasy liczb zmiennoprzecinkowych:

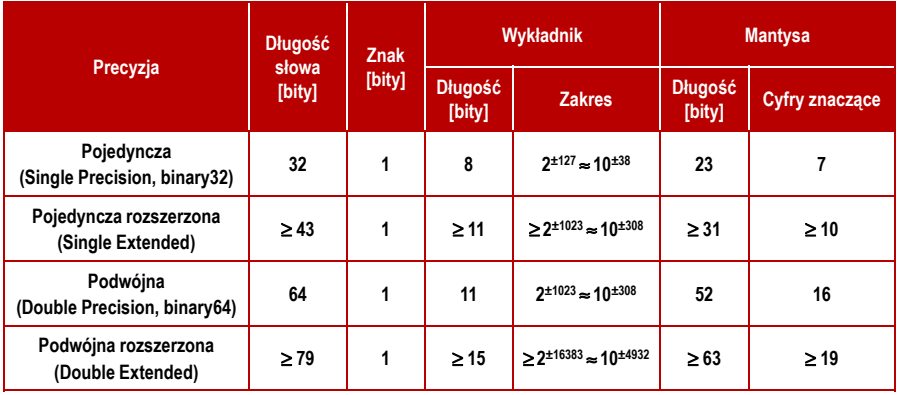

źródło: Gryś S.: "Arytmetyka komputerów w praktyce". PWN, Warszawa, 2007 (str. 116).

Informatyka 1 (EZ1E2008), studia niestacjonarne I stopnia dr inż. Jarosław Forenc<br>Rok akademicki 2021/2022, Wykład nr 5 Rok akademicki 2021/2022, Wykład nr 5

 $4/46$ 

### Standard IEEE 754

- П W przypadku liczb:
	- $\Box$ pojedynczej rozszerzonej precyzji (ang. Single Precision)
	- $\Box$ podwójnej rozszerzonej precyzji (ang. Double Precision)

standard podaje jedynie minimalną liczbę bitów pozostawiając szczegóły implementacji producentom procesorów i kompilatorów

- П Bardzo popularny był 80-bitowy format podwójnej rozszerzonej precyzji (Extended Precision) wprowadzony przez firmę Intel
- П W 80-bitowym formacie Intela:
	- $\Box$ długość słowa: 80 bitów
	- $\Box$ znak: 1 bit<br>انظر المطالبا
	- $\Box$ wykładnik: 15 bitów (zakres:  $2^{\pm 16383} \approx 10^{\pm 4932}$ )<br>mantysa: 63 bity (cyfry znaczące: 19)
	- $\Box$ 63 bity (cyfry znaczące: 19)

Plan wykładu nr 5

### Standard IEEE 754

- П Standard IEEE 754 definiuje dziesiętne typy zmiennoprzecinkowe (operujące na cyfrach dziesiętnych):
	- □ decimal32 (32 bity, 7 cyfr dziesiętnych)
	- о decimal64 (64 bity, 16 cyfr dziesiętnych)
	- $\overline{a}$ decimal128 (128 bitów, 34 cyfry dziesiętnych)
- Standard IEEE 754 definiuje:
	- $\Box$ sposób reprezentacji specjalnych wartości, np. nieskończoności, zera
	- о sposób wykonywania działań na liczbach zmiennoprzecinkowych
	- $\Box$ sposób zaokrąglania liczb

Informatyka 1 (EZ1E2008), studia niestacjonarne I stopnia dr inż. Jarosław Forenc<br>Rok akademicki 2021/2022, Wykład nr 5 Rok akademicki 2021/2022, Wykład nr 57/46

### Standard IEEE 754 - liczby 32-bitowe

П Liczba pojedynczej precyzji przechowywana jest na 32 bitach:

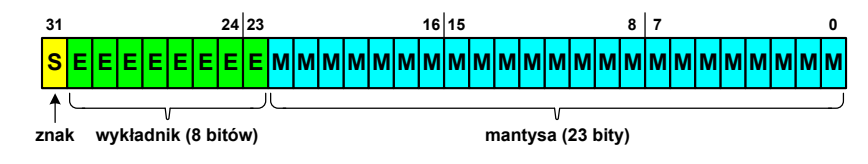

- Mantysa w większości przypadków jest znormalizowana
- П Wartość mantysy zawiera się pomiędzy <sup>1</sup> a 2, a zatem w zapisie liczby pierwszy bit jest zawsze równy 1
- Powyższy bit nie jest zapamiętywany, natomiast jest automatycznie uwzględniany podczas wykonywania obliczeń
- П Dzięki pominięciu tego bitu zyskujemy dodatkowy bit mantysy (zamiast 23 bitów mamy 24 bity)

Informatyka 1 (EZ1E2008), studia niestacjonarne I stopnia dr inż. Jarosław Forenc<br>Rok akademicki 2021/2022, Wykład nr 5 Rok akademicki 2021/2022, Wykład nr 5

### Standard IEEE 754 - liczby 32-bitowe

П Liczba pojedynczej precyzji przechowywana jest na 32 bitach:

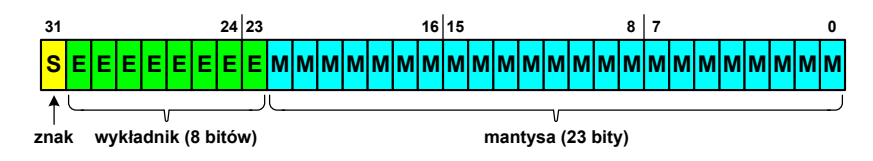

- П Pierwszy bit w zapisie (bit nr 31) jest bitem znaku (0 - liczba dodatnia, 1 - liczba ujemna)
- Wykładnik zapisywany jest na 8 bitach (bity nr 30-23) П z nadmiarem o wartości 127
- П Wykładnik może przyjmować wartości od -127 (wszystkie bity wyzerowane) do 128 (wszystkie bity ustawione na 1)

Informatyka 1 (EZ1E2008), studia niestacjonarne I stopnia dr inż. Jarosław Forenc<br>Rok akademicki 2021/2022, Wykład nr 5 Rok akademicki 2021/2022, Wykład nr 5

8/46

#### Standard IEEE 754 - liczby 32-bitowe

- П Przykład:
	- $\Box$ obliczmy wartość dziesiętną liczby zmiennoprzecinkowej

 $01000010110010000000000000000000$ (IEEE754) = ?<sub>(10)</sub>

- $\Box$  dzielimy liczbę na części
	- -bit znaku E-wykladnik M−  $\overline{\phantom{0}}$ S-bit znaku E-wykladnik M-mantysa (tylko czesc ulamkowa) ---0<sup>10000101</sup> <sup>10010000000000000000000</sup>
- $\Box$  określamy znak liczby
	- S <sup>=</sup> <sup>0</sup> <sup>−</sup>liczba dodatnia
- $\Box$ obliczamy wykładnik (nadmiar: 127)

### Standard IEEE 754 - liczby 32-bitowe

- П Przykład (cd.):
	- □ wyznaczamy mantysę dopisując na początku 1, (część całkowita)
		- M ,110010000000000000000000 = <sup>=</sup>

 $= 1 \cdot 2^{0} + 1 \cdot 2^{-1} + 1 \cdot 2^{-4} = 1 + 0.5 + 0.0625 = 1.5625_{(10)}$ 

 $\Box$ wzór na wartość dziesiętną liczby zmiennoprzecinkowej:

$$
L = (-1)^S \cdot M \cdot 2^E
$$

 $\Box$ podstawiając otrzymujemy:

$$
S = 0, \qquad E = 6_{(10)}, \qquad M = 1,5625_{(10)}
$$

 $L = (-1)^0 \cdot 1,5625 \cdot 2^6 = 100_{(10)}$ 

 $01000010110010000000000000000000$ (IEEE754)  $=100_{_{(10)}}$ 

Informatyka 1 (EZ1E2008), studia niestacjonarne I stopnia dr inż. Jarosław Forenc<br>Rok akademicki 2021/2022, Wykład nr 5 Rok akademicki 2021/2022, Wykład nr 5 $11/46$ 

## Standard IEEE 754 - zakres liczb

- П Pojedyncza precyzja:
	- □ największa wartość: ≈ 3,4 · 10<sup>38</sup>
	- $\Box$ najmniejsza wartość: <sup>≈</sup> 1,4 <sup>⋅</sup> <sup>10</sup>-45
	- $\Box$ zakres liczb: <-3,4⋅10<sup>38</sup> ... -1,4⋅10<sup>-45</sup>> ∪ {0} ∪ <1,4⋅10<sup>-45</sup> ... 3,4⋅10<sup>38</sup>>
- Podwójna precyzja:
	- о największa wartość:  $≈ 1,8.10^{308}$ <br>naimnieisza wartość:  $≈ 4.9.10^{324}$
	- о najmniejsza wartość:
	- $\Box$ zakres liczb: <-1,8⋅10<sup>308</sup> ... -4,9⋅10<sup>-324</sup> > ∪ {0} ∪ <4,9⋅10<sup>-324</sup> ... 1,8⋅10<sup>308</sup> >
- Podwójna rozszerzona precyzja:
	- о największa wartość:  $\approx 1.2 \cdot 10^{4932}$ <br>naimniejsza wartość:  $\approx 3.6 \cdot 10^{-4951}$
	- $\Box$ najmniejsza wartość:
	- $\Box$ zakres liczb:  $\langle -1.2.10^{4932} \dots -3.6.10^{4951} \rangle \cup \{0\} \cup \langle 3.6.10^{4951} \dots 1.2.10^{4932} \rangle$

### Standard IEEE 754 - liczby 64-bitowe

É Liczba podwójnej precyzji przechowywana jest na 64 bitach:

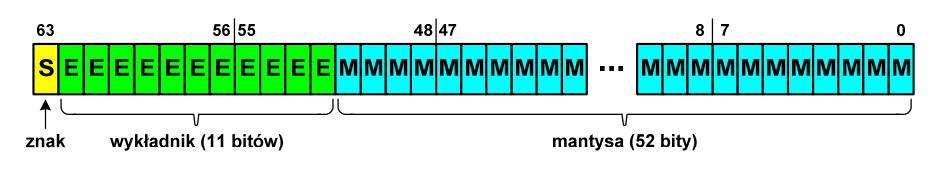

- Ē. Pierwszy bit w zapisie (bit nr 63) jest bitem znaku (0 - liczba dodatnia, 1 - liczba ujemna)
- П Wykładnik zapisywany jest na 11 bitach (bity nr 62-52) z nadmiarem o wartości 1023
- П Wykładnik może przyjmować wartości od -1023 (wszystkie bity wyzerowane) do 1024 (wszystkie bity ustawione na 1)
- П Mantysa zapisywana jest na 52 bitach (pierwszy bit mantysy, zawsze równy 1, nie jest zapamiętywany)

Informatyka 1 (EZ1E2008), studia niestacjonarne I stopnia dr inż. Jarosław Forenc<br>Rok akademicki 2021/2022, Wykład nr 5 Rok akademicki 2021/2022, Wykład nr 5 $12/46$ 

### Standard IEEE 754 - precyzja liczb

- п Precyzja - liczba zapamiętywanych cyfr znaczących w systemie (10) 4,86452137846 → 4,864521 - 7 cyfr znaczących
- П Precyzja liczby zależy od liczby bitów mantysy
- П Liczba bitów potrzebnych do zakodowania 1 cyfry dziesiętnej:

 $10^{1} = 2^{n} \rightarrow n = \log_2(10) \approx 3{,}321928$ 

Liczba cyfr dziesiętnych (<mark>d</mark>) możliwa do zakodowania na <mark>m</mark> bitach: Ē.

> $\log_2(10)$  bitów –  $~1$  cyfra dziesiętna m bitów - d cyfr dziesiętnych log i log i log

$$
d = \frac{m}{\log_2(10)}
$$

### Standard IEEE 754 - precyzja liczb

- П Dla formatu pojedynczej precyzji:
	- $\Box$ mantysa:  $23 + 1 = 24$  bity  $+1 = 24$  bity  $d = \frac{24}{\log_2(10)} = \frac{24}{3,321928} = 7,2247 \approx 7$  $\Box$ cyfry znaczące: 7
- П Dla formatu podwójnej precyzji:
	- $\Box$ mantysa:  $52 + 1 = 53$  bity  $\Box$  cyfry znaczące: 16  $d = \frac{53}{\log_2(10)} = \frac{53}{3,321928} = 15,9546 \approx 16$
- П Dla formatu podwójnej rozszerzonej precyzji:
	- $\Box$ mantysa:  $63 + 1 = 64$  bity  $\Box$  cyfry znaczące: 19  $d = \frac{64}{\log_2(10)} = \frac{64}{3,321928} = 19,2659 \approx 19$

Informatyka 1 (EZ1E2008), studia niestacjonarne I stopnia dr inż. Jarosław Forenc Rok akademicki 2021/2022, Wykład nr 5 $15/46$ 

## Standard IEEE 754 - wartości specjalne

П Zero:

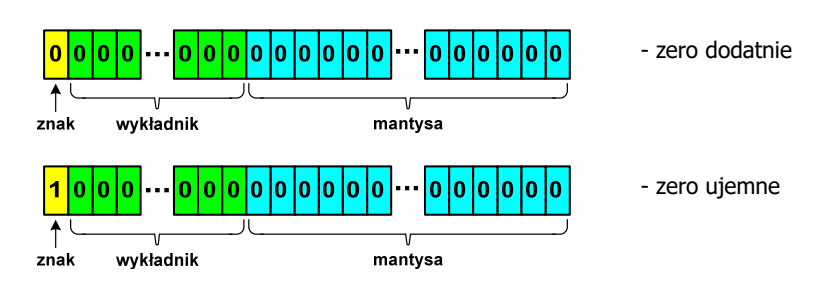

 Podczas porównań zero dodatnie i ujemne są traktowane jako równe sobie

Informatyka 1 (EZ1E2008), studia niestacjonarne I stopnia dr inż. Jarosław Forenc<br>Rok akademicki 2021/2022, Wykład nr 5 Rok akademicki 2021/2022, Wykład nr 5 $14/46$ 

### Standard IEEE 754 - precyzja liczb

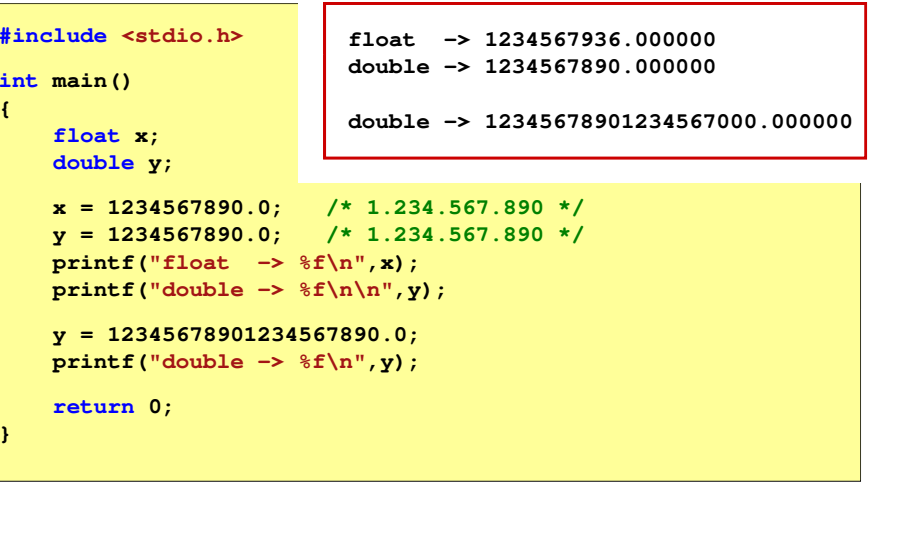

Informatyka 1 (EZ1E2008), studia niestacjonarne I stopnia dr inż. Jarosław Forenc<br>Rok akademicki 2021/2022, Wykład nr 5 Rok akademicki 2021/2022, Wykład nr 5 $16/46$ 

### Standard IEEE 754 - wartości specjalne

П Nieskończoność:

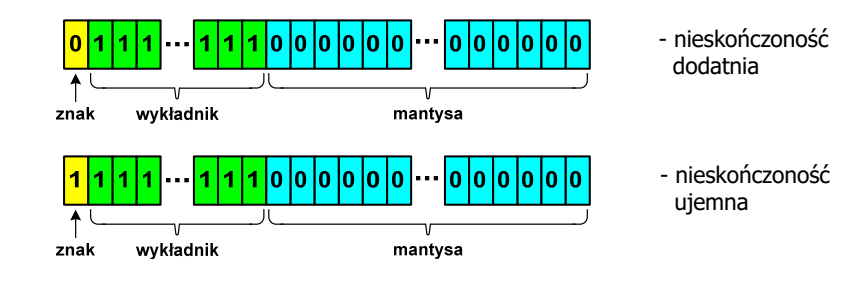

É Nieskończoność występuje w przypadku wystąpienia nadmiaru (przepełnienia) oraz przy dzieleniu przez zero

### Standard IEEE 754 - wartości specjalne

П Liczba zdenormalizowana:

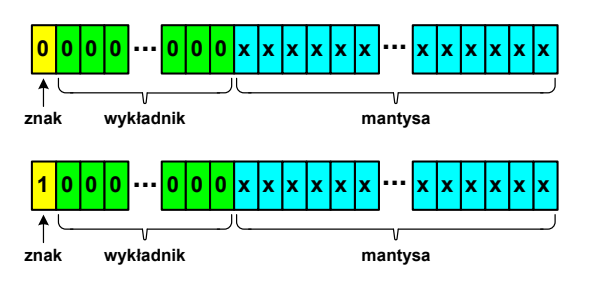

- П Pojawia się, gdy występuje niedomiar (ang. underflow), ale wynik operacji można jeszcze zapisać denormalizując mantysę
- Mantysa nie posiada domyślnej części całkowitej równej 1, tzn. reprezentuje liczbę o postaci 0,xxx…xxx, a nie 1,xxx…xxx

Informatyka 1 (EZ1E2008), studia niestacjonarne I stopnia dr inż. Jarosław Forenc Rok akademicki 2021/2022, Wykład nr 5 $19/46$ 

### Standard IEEE 754 - wartości specjalne

П Standard IEEE 754 definiuje dokładnie wyniki operacji, w których występują specjalne argumenty

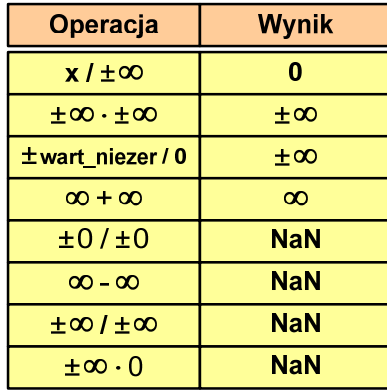

Informatyka 1 (EZ1E2008), studia niestacjonarne I stopnia dr inż. Jarosław Forenc Rok akademicki 2021/2022, Wykład nr 5

#### Standard IEEE 754 - wartości specjalne

- П ■ Nieliczby - NaN (Not A Number) - nie reprezentują wartości liczbowej
- П Powstają w wyniku wykonania niedozwolonej operacji
- Г ■ QNaN (ang. Quiet NaN) - ciche nieliczby

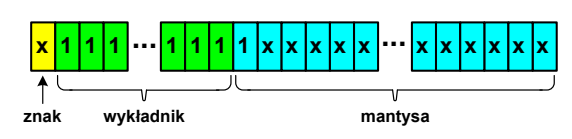

- "przechodzą" przez działania arytmetyczne (brak przerwania wykonywania programu)
- Г SNaN (ang. Signaling NaN) - sygnalizujące, istotne, głośne nieliczby

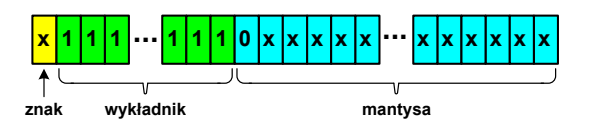

 **<sup>1</sup> <sup>1</sup> ... ... <sup>x</sup> <sup>x</sup>** zgłoszenie wyjątku (przerwanie wykonywania programu)

Informatyka 1 (EZ1E2008), studia niestacjonarne I stopnia dr inż. Jarosław Forenc<br>Rok akademicki 2021/2022, Wykład nr 5 Rok akademicki 2021/2022, Wykład nr 5

20/46

 $\pm \infty$ .0

**NaN** 

### Język C - operacje z wartościami specjalnymi

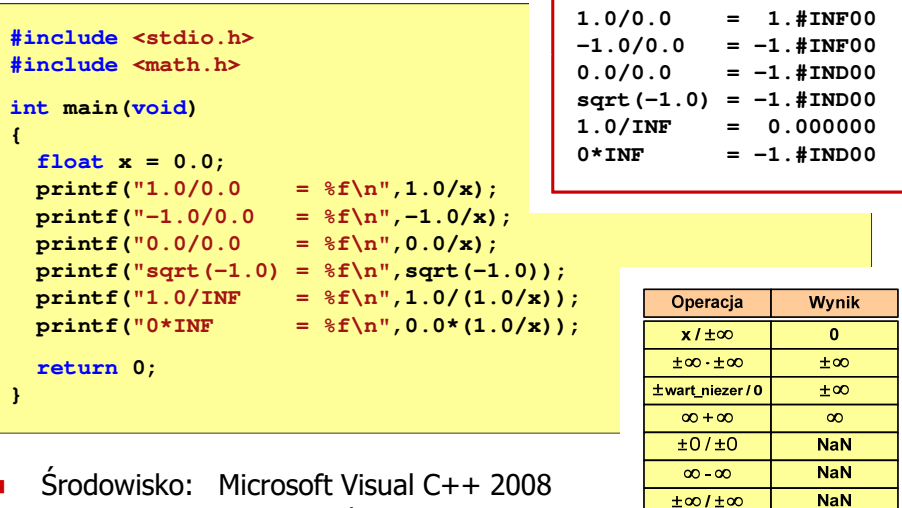

П ■ Środowisko: Microsoft Visual C++ 2008 Express Edition

## Język C - operacje z wartościami specjalnymi

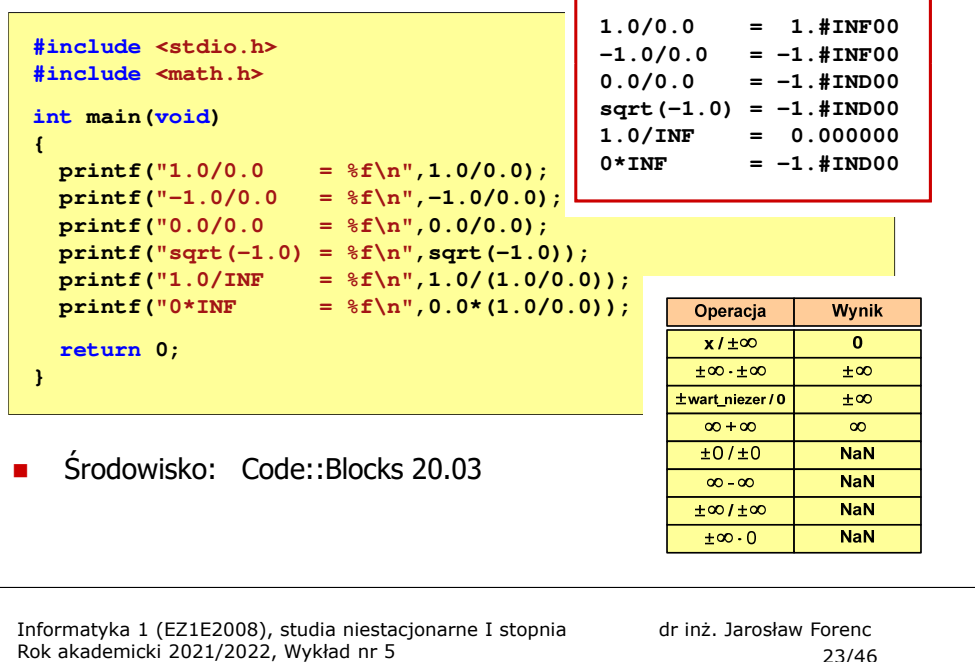

#### 23/46

## Reprezentacja liczb zmiennoprzecinkowych w C

```
#include <stdio.h>int main(void)
{float sf = 0.0f;
    double sd = 0.0;
    long double olq = 0.0L;
    for (int i=0; i<10000; i++)
    {sf = sf + 0.01f;
        sd = sd + 0.01;
        slg = slg + 0.01L;
    }printf("float: %.20f\n",sf);% .20f\n", sd);print(f('double))
printf("long double: %.20Lf\n",slg);return 0;
}
```
### Reprezentacja liczb zmiennoprzecinkowych w C

Ē. Typy zmiennoprzecinkowe w jezyku C:

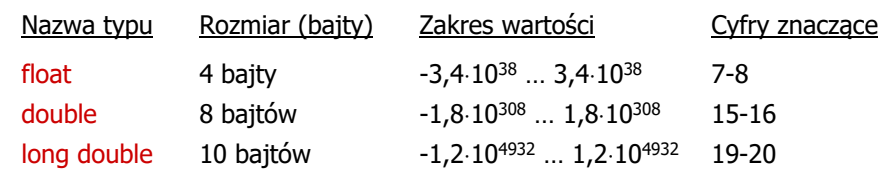

Ē. Typ long double może mieć także inny rozmiar:

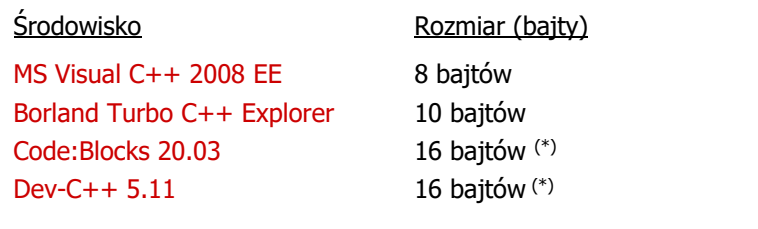

Informatyka 1 (EZ1E2008), studia niestacjonarne I stopnia dr inż. Jarosław Forenc<br>Rok akademicki 2021/2022, Wykład nr 5 Rok akademicki 2021/2022, Wykład nr 5

24/46

### Reprezentacja liczb zmiennoprzecinkowych w C

п Microsoft Visual C++ 2008 Express Edition (long double - 8 bajtów)

**float: 100.00295257568359000000 double: 100.00000000001425000000 long double: 100.00000000001425000000**

п Borland Turbo C++ Explorer (long double - 10 bajtów)

**float: 100.00295257568359375000 double: 100.00000000001425349000 long double: 100.00000000000001388000**

É Code::Blocks 20.03 (long double - 16 bajtów)

> **float: 100.00295257568359000000 double: 100.00000000001425000000 long double: 0.00000000000000000000**

**warning: unknown conversion type character 'L' in format [-Wformat=]|**

## Liczba 2654<sub>(10)</sub> jako całkowita i rzeczywista w C

П int (4 bajty):  $2654_{(10)} = 00000005E_{(16)}$ 

۱,

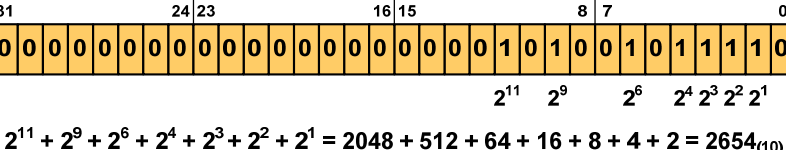

П float (4 bajty):  $2654_{(10)} = 4525 E000_{(IEEE 754)}$ 

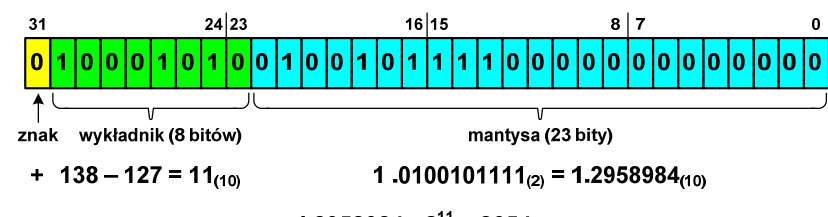

1.2958984  $\cdot$  2<sup>11</sup> = 2654<sub>(10)</sub>

Informatyka 1 (EZ1E2008), studia niestacjonarne I stopnia dr inż. Jarosław Forenc<br>Rok akademicki 2021/2022, Wykład nr 5 Rok akademicki 2021/2022, Wykład nr 527/46

### Język C - nieprawidłowy specyfikator formatu

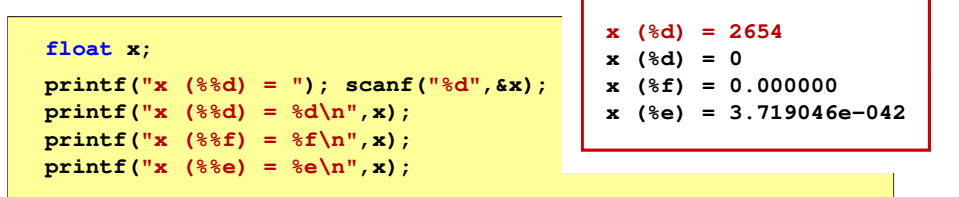

- Zgodnie ze standardem języka C wynik jest niezdefiniowany
- П Zapamiętana wartość:<br><sup>31 |</sup>24|23

 $16|15$ 0000000000000000000000001010010

П Wyświetlona wartość przy wykorzystaniu %e:<br> $\frac{31}{18}$ 

 $8|7$ lo lo lo lo lo lo lo lo lo lo lo lo lo i 1 i 0 i 1 i 0 i 0 i 1 i 0

#### Język C - nieprawidłowy specyfikator formatu

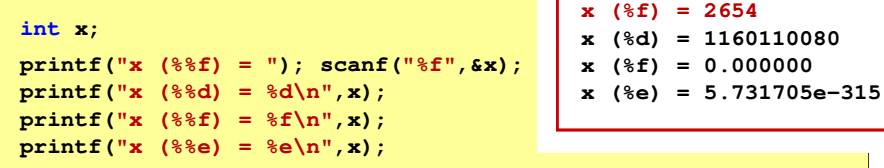

П Zgodnie ze standardem języka C wynik jest niezdefiniowany

П Zapamiętana wartość:

> $24|23$  $16|15$

П Wyświetlona wartość przy wykorzystaniu %d:

> $24|23$  $16|15$  $8|7$  $2^{30}$  +  $2^{26}$  +  $2^{24}$  +  $2^{21}$  +  $2^{18}$  +  $2^{16}$  +  $2^{15}$  +  $2^{14}$  +  $2^{13}$  = 1.160.110.080 $(10)$

Informatyka 1 (EZ1E2008), studia niestacjonarne I stopnia dr inż. Jarosław Forenc<br>Rok akademicki 2021/2022, Wykład nr 5 Rok akademicki 2021/2022, Wykład nr 5

28/46

### Przykład: suma kolejnych 10 liczb: 1+2+…+10

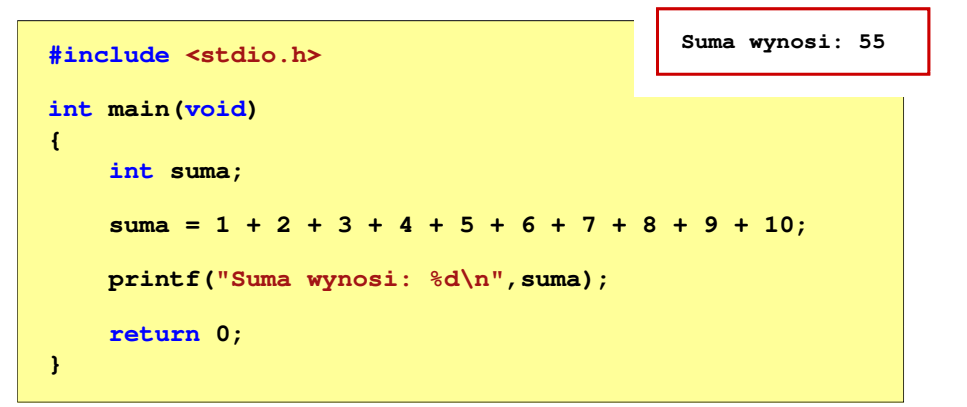

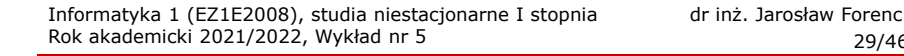

29/46

### Przykład: suma kolejnych 100 liczb: 1+2+…+100

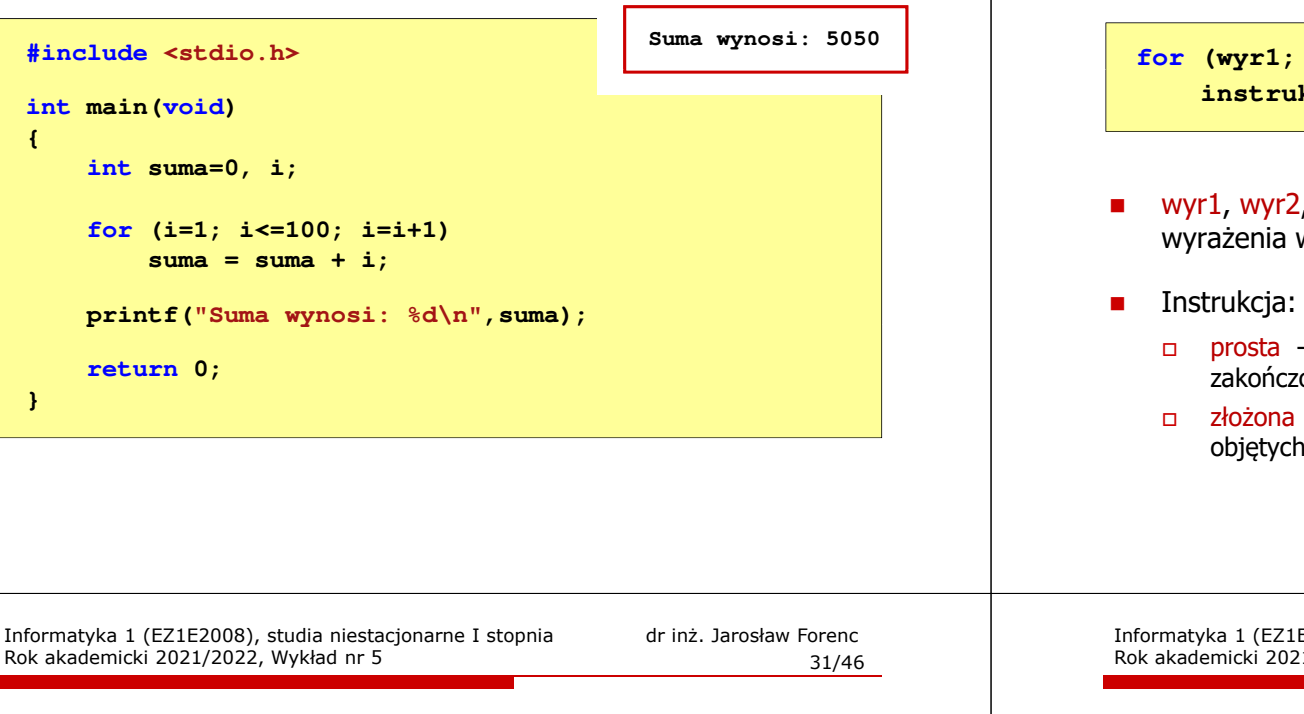

Język C - pętla for

П Najczęściej stosowana postać pętli for

> **int i;** for  $(i = 0; i < 10; i = i + 1)$ **instrukcja**

- Instrukcja zostanie wykonana 10 razy  $(dla i = 0, 1, 2, ... 9)$
- Funkcje pełnione przez wyrażenia

**for (**inicjalizacja**;**test**;**aktualizacja**)instrukcja**

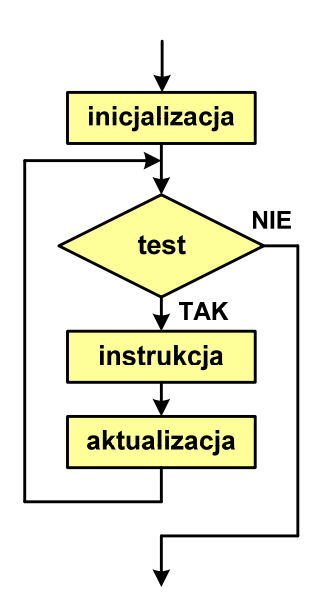

Informatyka 1 (EZ1E2008), studia niestacjonarne I stopnia dr inż. Jarosław Forenc<br>Rok akademicki 2021/2022, Wykład nr 5 Rok akademicki 2021/2022, Wykład nr 530/46

#### Język C - pętla for

**for (wyr1; wyr2; wyr3)instrukcja**

- wyr1, wyr2, wyr3 dowolne wyrażenia w języku C
	- prosta jedna instrukcja zakończona średnikiem
	- złożona jedna lub kilka instrukcji objętych nawiasami klamrowymi

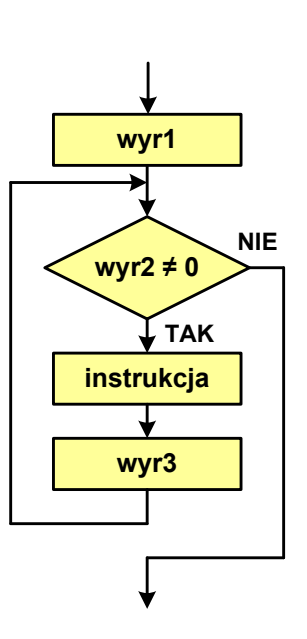

Informatyka 1 (EZ1E2008), studia niestacjonarne I stopnia dr inż. Jarosław Forenc<br>Rok akademicki 2021/2022, Wykład nr 5 Rok akademicki 2021/2022, Wykład nr 5

32/46

#### Przykład: wyświetlenie tekstu 5 razy

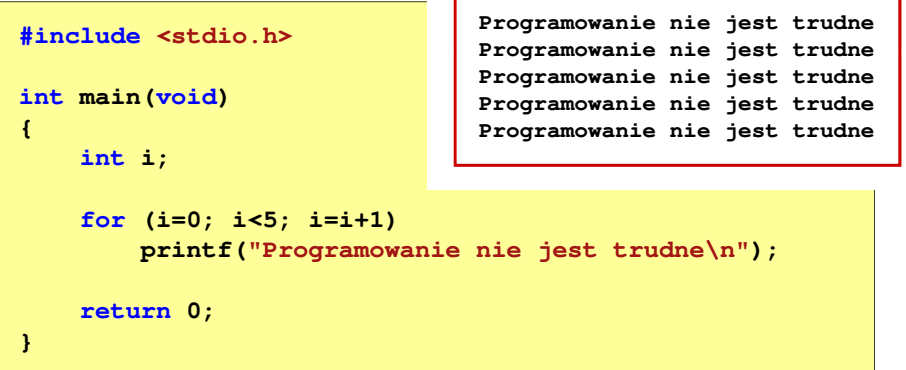

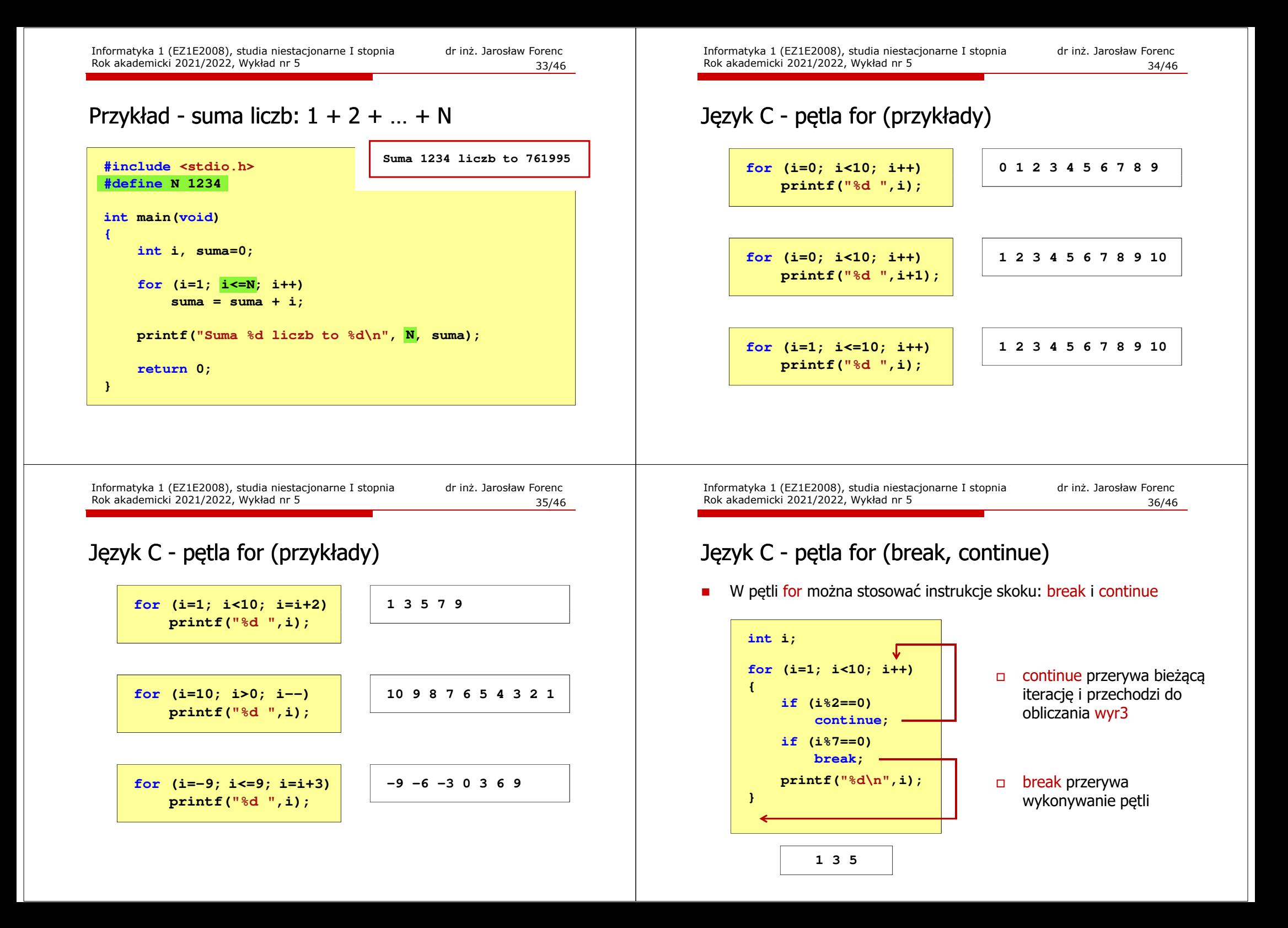

### Język C - pętla for (najczęstsze błędy)

П Postawienie średnika na końcu pętli for

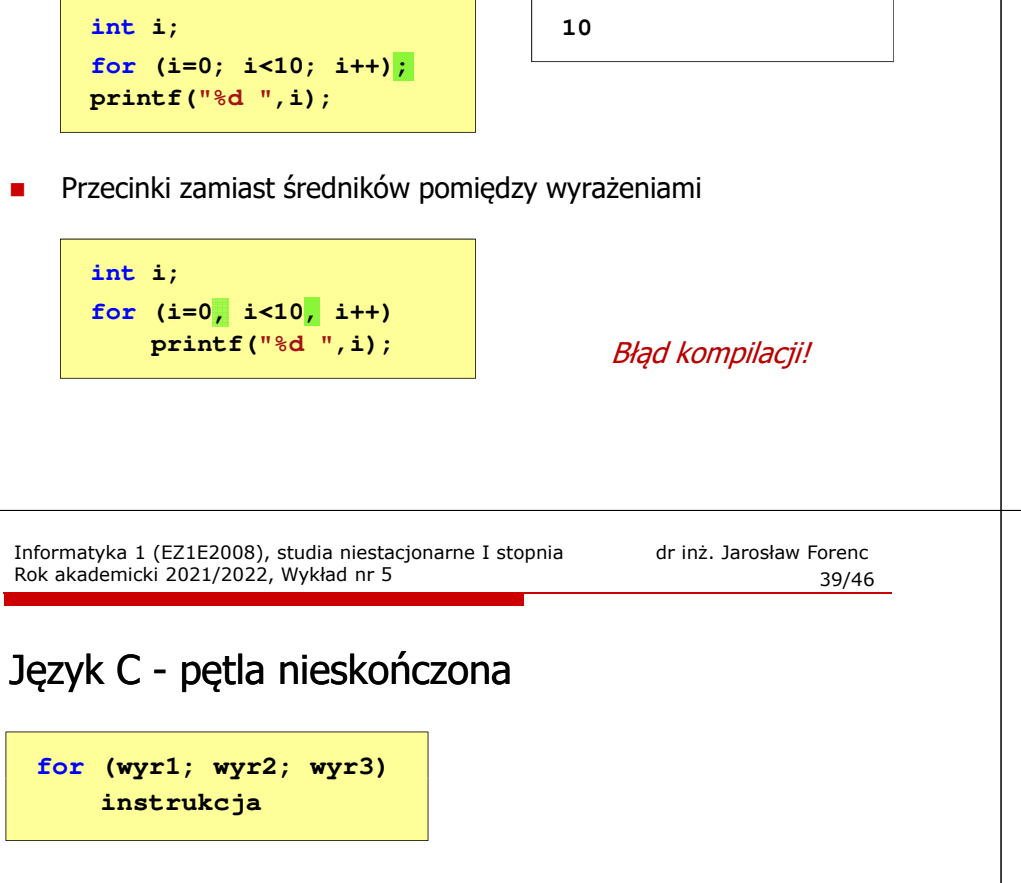

П Wszystkie wyrażenia (wyr1, wyr2, wyr3) w pętli for są opcjonalne

**for ( ; ; )instrukcja**

- pętla nieskończona
- W przypadku braku wyr2 przyjmuje się, że jest ono prawdziwe

#### Język C - pętla for (najczęstsze błędy)

П Błędny warunek - brak wykonania instrukcji

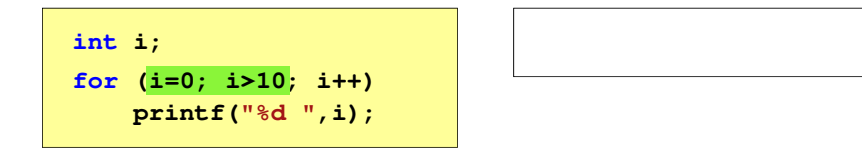

П Błędny warunek - pętla nieskończona

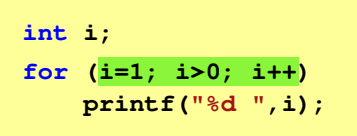

**1 2 3 4 5 6 7 8 9 ...**

Informatyka 1 (EZ1E2008), studia niestacjonarne I stopnia dr inż. Jarosław Forenc<br>Rok akademicki 2021/2022, Wykład nr 5 Rok akademicki 2021/2022, Wykład nr 5

```
40/46
```
#### Język C - zagnieżdżanie pętli for

г Jako instrukcja w pętli for może występować kolejna pętla for

```
int i, j;
for (i=1; i<=3; i++) (i=1; i<=3; i++) // pętla zewnętrzna
    for (j=1; j<=2; j++) // pętla wewnętrzna
        printf("i: %d j: %d\n",i,j);
```

```
i: 1 j: 1
i: 1 j: 2
i: 2 j: 1
i: 2 j: 2
i: 3 j: 1
i: 3 j: 2
```
### Język C - operator inkrementacji (++)

- П ■ Jednoargumentowy operator ++ zwiększa wartość zmiennej o 1 (nie wolno stosować go do wyrażeń)
- Operator ++ może występować jako przedrostek lub przyrostek

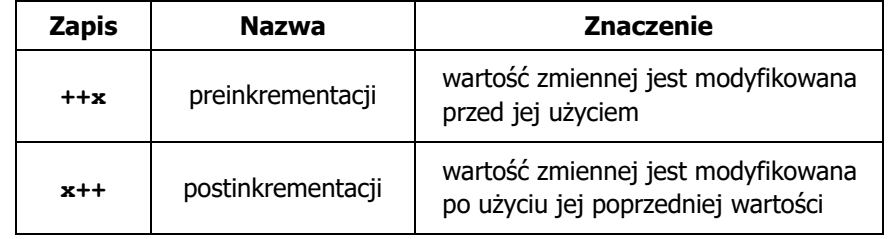

Informatyka 1 (EZ1E2008), studia niestacjonarne I stopnia dr inż. Jarosław Forenc<br>Rok akademicki 2021/2022, Wykład nr 5 (43/46) Rok akademicki 2021/2022, Wykład nr 5 $43/46$ 

### Język C - operator inkrementacji (++)

П Miejsce umieszczenia operatora  $++$  nie ma znaczenia w przypadku instrukcji typu:

**x++;++x;**

równoważne $x = x + 1;$ 

П Nie należy stosować operatora  $++$  do zmiennych pojawiających się<br>w w w w regioniu wiecej niż jeden w r w wyrażeniu więcej niż jeden raz

**x = x++;** $x = ++x$ ;

 Zgodnie ze standardem języka C wynik powyższych instrukcji jest niezdefiniowany

Informatyka 1 (EZ1E2008), studia niestacjonarne I stopnia dr inż. Jarosław Forenc<br>Rok akademicki 2021/2022, Wykład nr 5 Rok akademicki 2021/2022, Wykład nr 5

### Język C - operator inkrementacji  $(++)$

П Przykład

**2 \***

**y =**

**x = 2 y = 4**

П

П

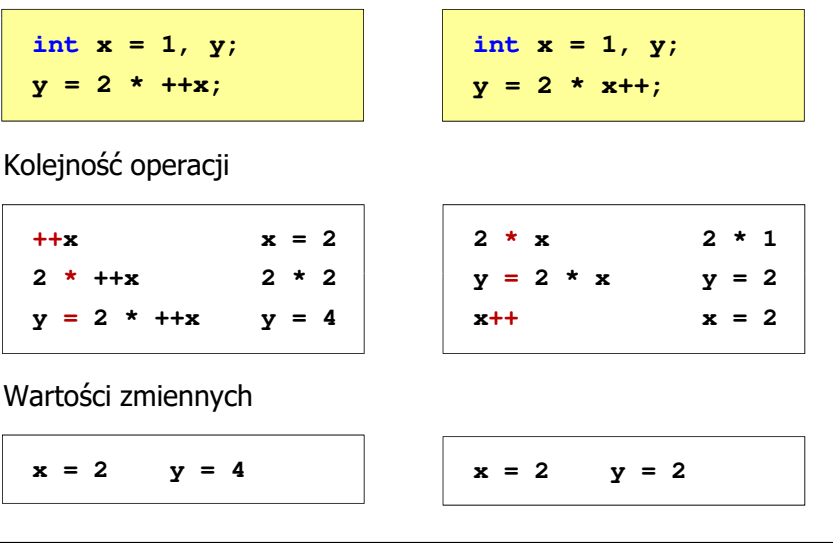

Informatyka 1 (EZ1E2008), studia niestacjonarne I stopnia dr inż. Jarosław Forenc<br>Rok akademicki 2021/2022, Wykład nr 5 Rok akademicki 2021/2022, Wykład nr 5

44/46

### Język C - operator dekrementacji (--)

- П Jednoargumentowy operator -- zmniejsza wartość zmiennej o 1 (nie wolno stosować go do wyrażeń)
- П Operator -- może występować jako przedrostek lub przyrostek

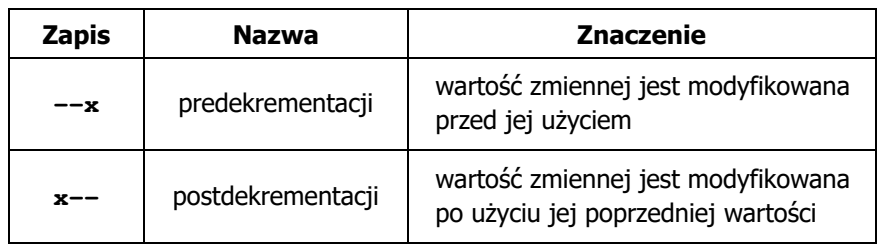

### Język C - priorytet operatorów ++ i --

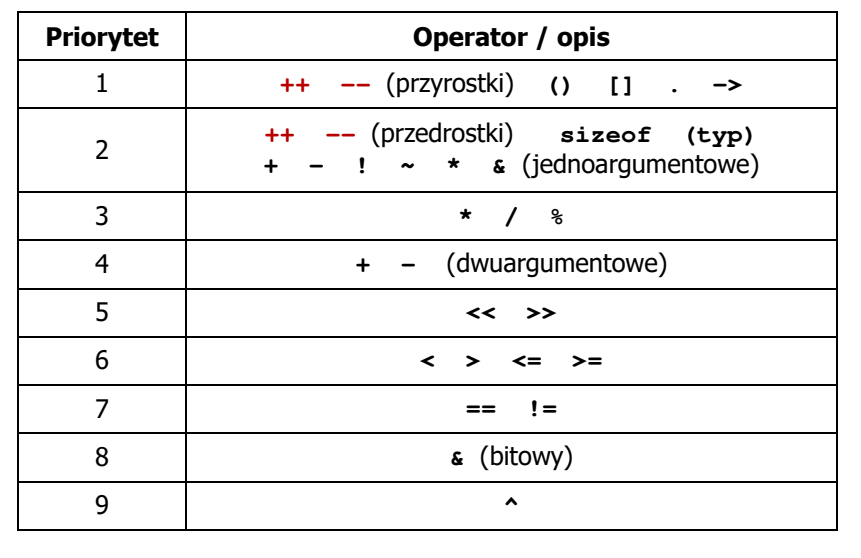

### Koniec wykładu nr 5

# Dziękuję za uwagę!